## LES ÉTAPES DU CIRCUIT

(D) GPS 0449169-4951765 Départ de la Mairie de Calvinet puis prendre la D19 à droite, en direction de Montsalvy.

(1) GPS 0449556-4951877 Quitter la rue principale pour prendre à gauche direction le Faisan. Suivre le chemin du Claux puis environ 400 mètres plus loin, poursuivre à gauche.

(2) GPS 0449013-4952058 Au stop, tourner à droite sur D66 et laisser sur la gauche le cimetière et le plan d'eau de l'Estanquiol.

(3) GPS 0449409-4953084 Quitter la D66 au carrefour pour prendre la petite route direction Girondels, Bel-Air et la Forêt, qu'il faut suivre pendant 2,5 km.

(4) GPS 0451218-4954492 A Bel-Air : laisser le sentier GR à droite et poursuivre la route tout droit.

(5) GPS 0452940-4955357 Attention, quitter la piste forestière et prendre à droite le chemin de terre.

(6) GPS 0451870-4953997 Attention dans la descente prendre le deuxième chemin à droite.

(7) GPS 0450970-4952692 Après avoir retrouvé la route, au carrefour, prendre à droite la petite route vers Lagane.

(8) GPS 0450612-4952566 Laisser à droite les embranchements de Lagane puis de Prentegarde.

(9) GPS 0450481-4951931 A l'entrée du Bos, prendre à droite la D19 direction Calvinet sur 200 mètres. Prendre à gauche 200 mètres plus loin dans un chemin.

(10) GPS 0450581-4950371 Prendre à droite pour arriver à Roux. 200m plus loin, tourner à gauche à la sortie de Roux.

(11) GPS 0450539-4949329 Attention, prendre à gauche dans un superbe sentier montant dans une haie de houx. 500 mètres plus loin, prendre la départementale et arrivé à Cassaniouze, prendre à droite la rue des Mimosas.

(12) GPS 0451200-4948769 A l'Eglise de Cassaniouze, poursuivre la traversée du village par la rue de la Fontaine puis à la sortie du village, prendre à droite le chemin des Roses.

(13) GPS 0450824-4948909 Prendre la D66 à gauche direction Felgines et Lamothe.

(14) GPS 0449915-4949234 Juste après le pont sur le Célé, prendre à droite la petite route pour la Guillauminque.

(15) GPS 0449913-4949234 Après les silos, à droite sur la route puis première à gauche direction Courbesserre et Lauriol.

(16) GPS 0448187-4950044 A la Rouquette, prendre à gauche à l'entrée du hameau puis plus loin, arrivé à Jalenques, prendre la route à droite.

(17) GPS 0447078-4949199 Arrivé à l'école de Mourjou, prendre à droite la route pour le Mas de Mourjou que l'on laisse sur la droite.

(18) GPS 0446841-4949659 Laisser au carrefour la D338 à droite, prendre à gauche la D28 puis tout de suite après le pont sur le ruisseau de la Capie, prendre le chemin montant à droite.

(19) GPS 0446577-4951249 Au Carrefour de la Barésie, prendre la D19 à gauche puis la première à droite en direction de Lavigne et Espradel.

(20) GPS 0446044-4952101 Prendre la route montante à droite puis arriver à Laverane.

(21) GPS 0447507-4952506 A Grateloup, quitter la route pour prendre le chemin à droite sous les châtaigniers. Arrivé à Puycapel, dernière descente vers Calvinet par la chapelle du Rampon.

SCANNEZ LE QR CODE POUR ACCÉDER A TOUTE NOTRE OFFRE RANDONNÉE A VTT !

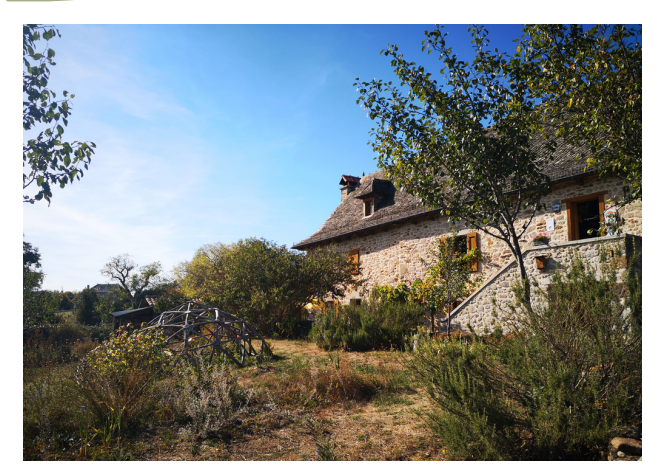

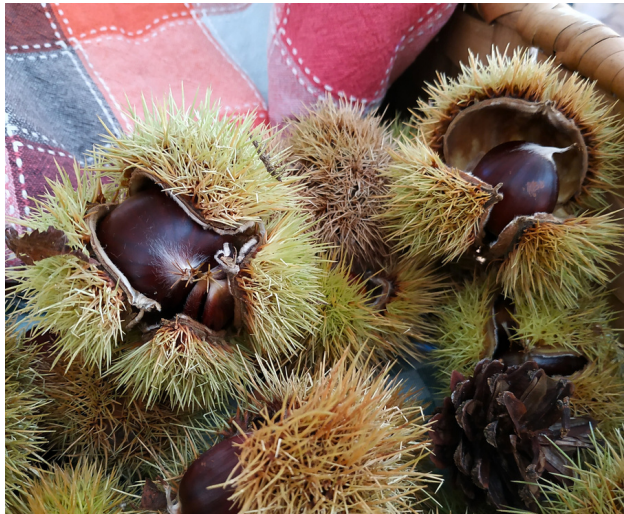

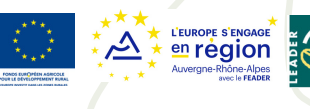

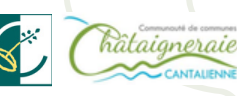

## Crédits photos : OT Châtaigneraie Cantalienne

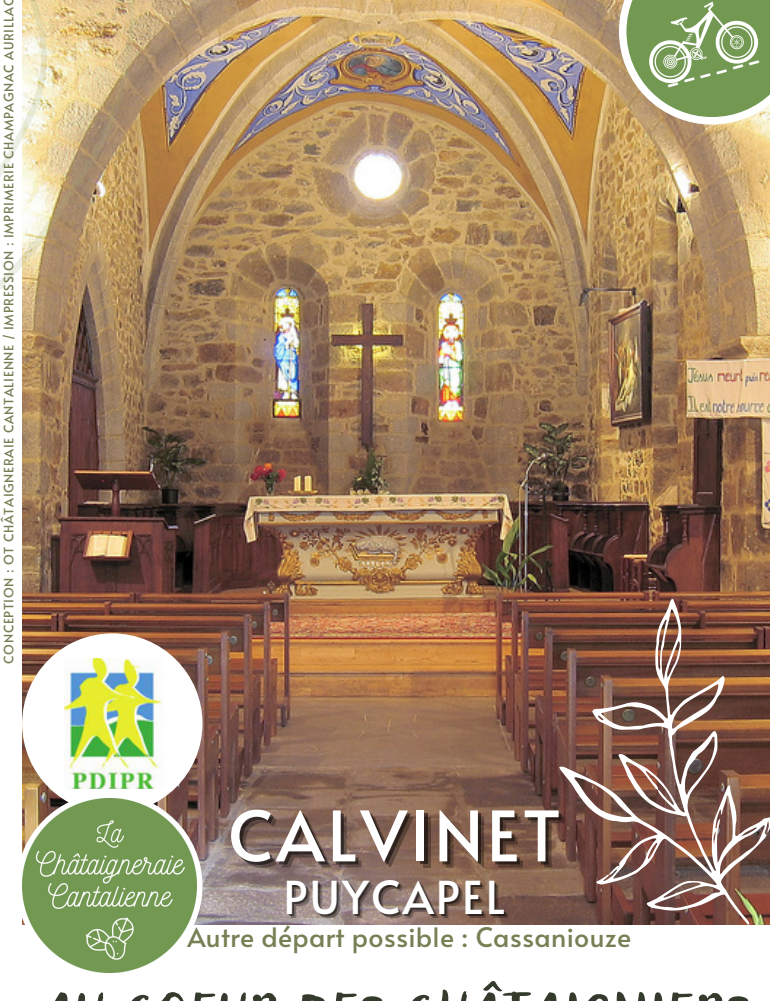

## AU COEUR DES CHÂTAIGNIERS

Ce beau parcours vous permettra d'apprécier de nombreux villages typiques du cœur de la Châtaigneraie comme la commune de Puycapel où vous découvrirez la capitale de la châtaigne, Mourjou ! Présence sur ce circuit de superbes points de vue très variés sur le plateau de l'Aubrac, le Nord de l'Aveyron et la vallée de la Rance. Dû à sa longueur, ce circuit traverse plusieurs paysages très différents (forêt, plaine, campagne, villages).

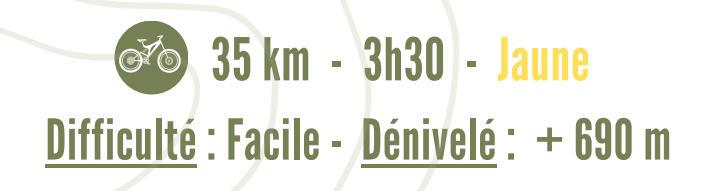

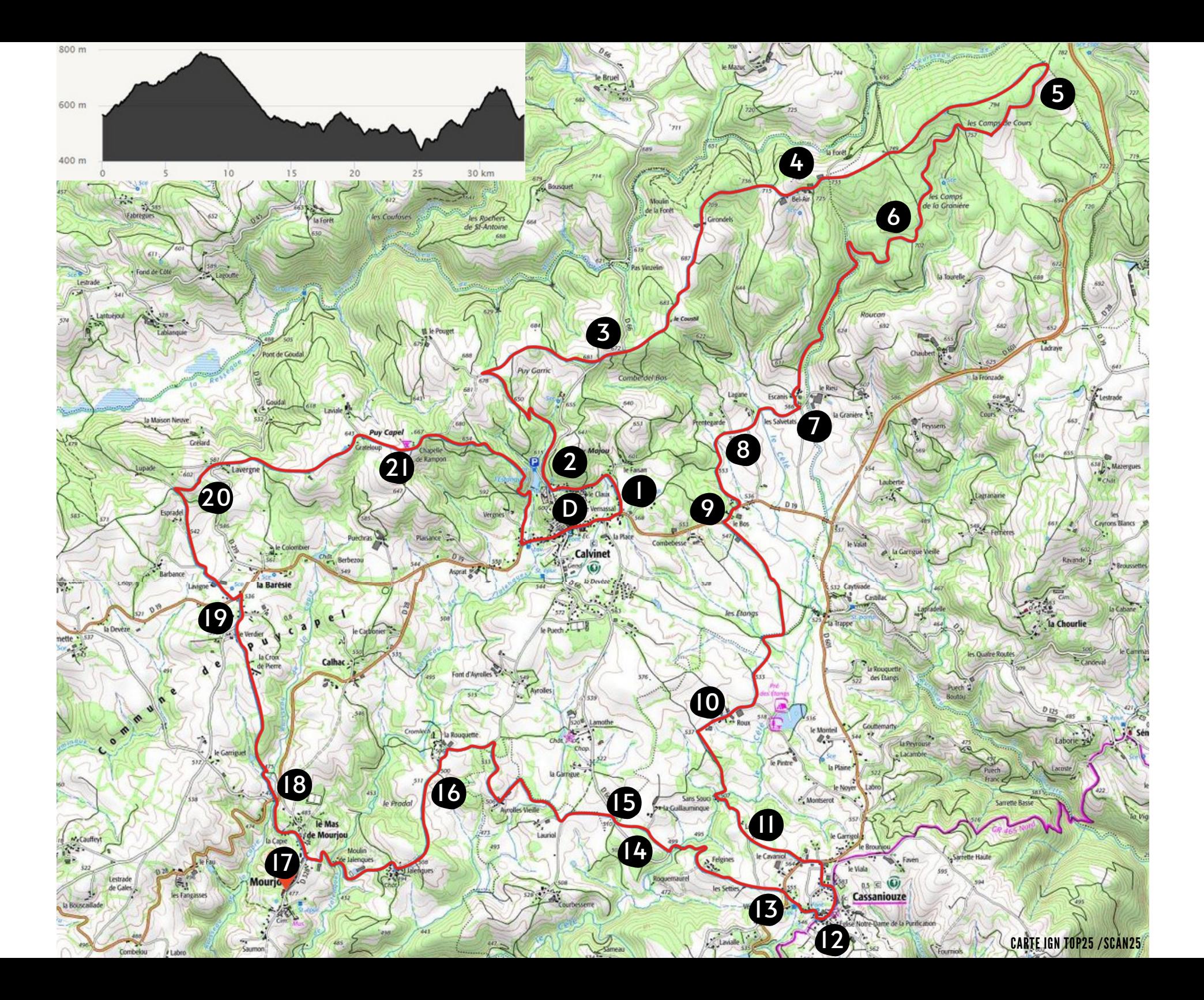